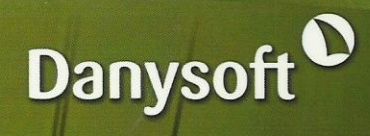

# **LA GUIA DE DELPHI** por Francisco Charte

#### DERECHOS RESERVADOS

El contenido de esta publicación tiene todos los derechos reservados, por lo que no se puede reproducir, transcribir, transmitir, almacenar en un sistema de recuperación o traducir a otro idioma de ninguna forma o por ningún medio mecánico, manual, electrónico, magnético, químico, óptico, o de otro modo. La persecución de una reproducción no autorizada tiene como consecuencia la cárcel y/o multas.

#### LIMITACIÓN DE LA RESPONSABILIDAD

Tanto el autor como en Danysoft hemos revisado el texto para evitar cualquier tipo de error, pero no podemos prometerle que el libro esté siempre libre de errores. Por ello le rogamos nos remita por e-mail sus comentarios sobre el libro a attcliente@danvsoft.com

#### **DESCUENTOS ESPECIALES**

Recuerde que Danysoft ofrece descuentos especiales a centros de formación y en adquisiciones por volumen. Para más detalles, consulte con Danysoft.

#### **MARCAS REGISTRADAS**

Todos los productos y marcas se mencionan únicamente con fines de identificación y están registrados por sus respectivas compañías.

Autor: Francisco Charte Publicado en castellano por Danysoft Avda. de la Industria, 4 Edif. 13º 28108 Alcobendas, Madrid. España. 902 123146 | www.danysoft.com

ISBN: 978-84-939910-1-2 Depósito Legal: M-9679-2012

**IMPRESO EN ESPAÑA** 

© Danysoft | Madrid, 2012.

# Tabla de **Contenidos**

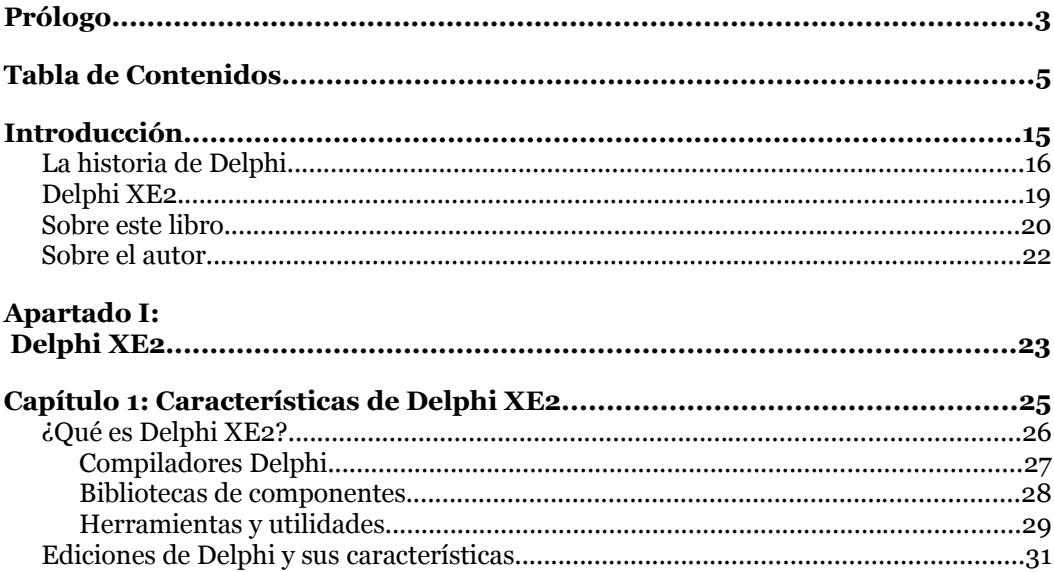

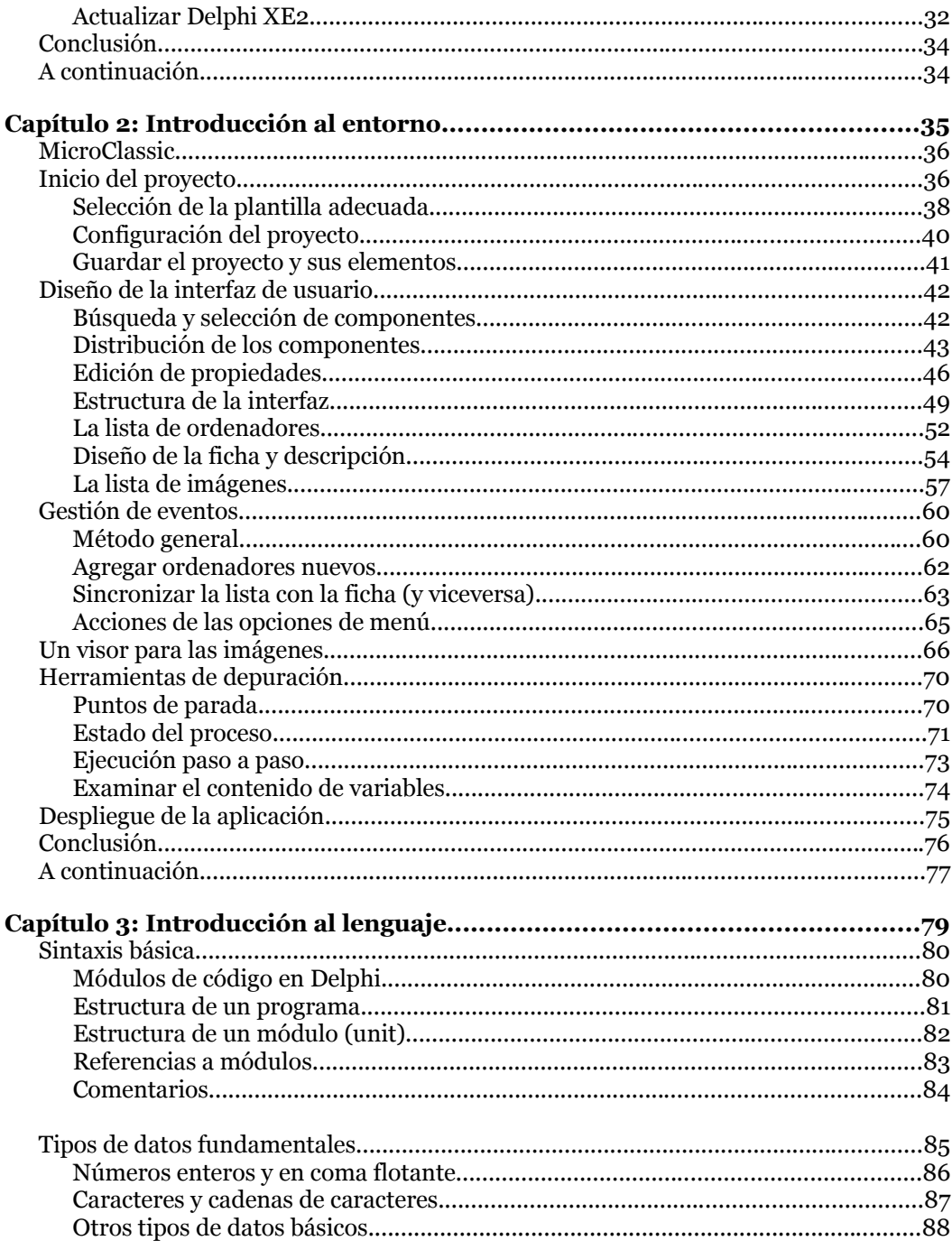

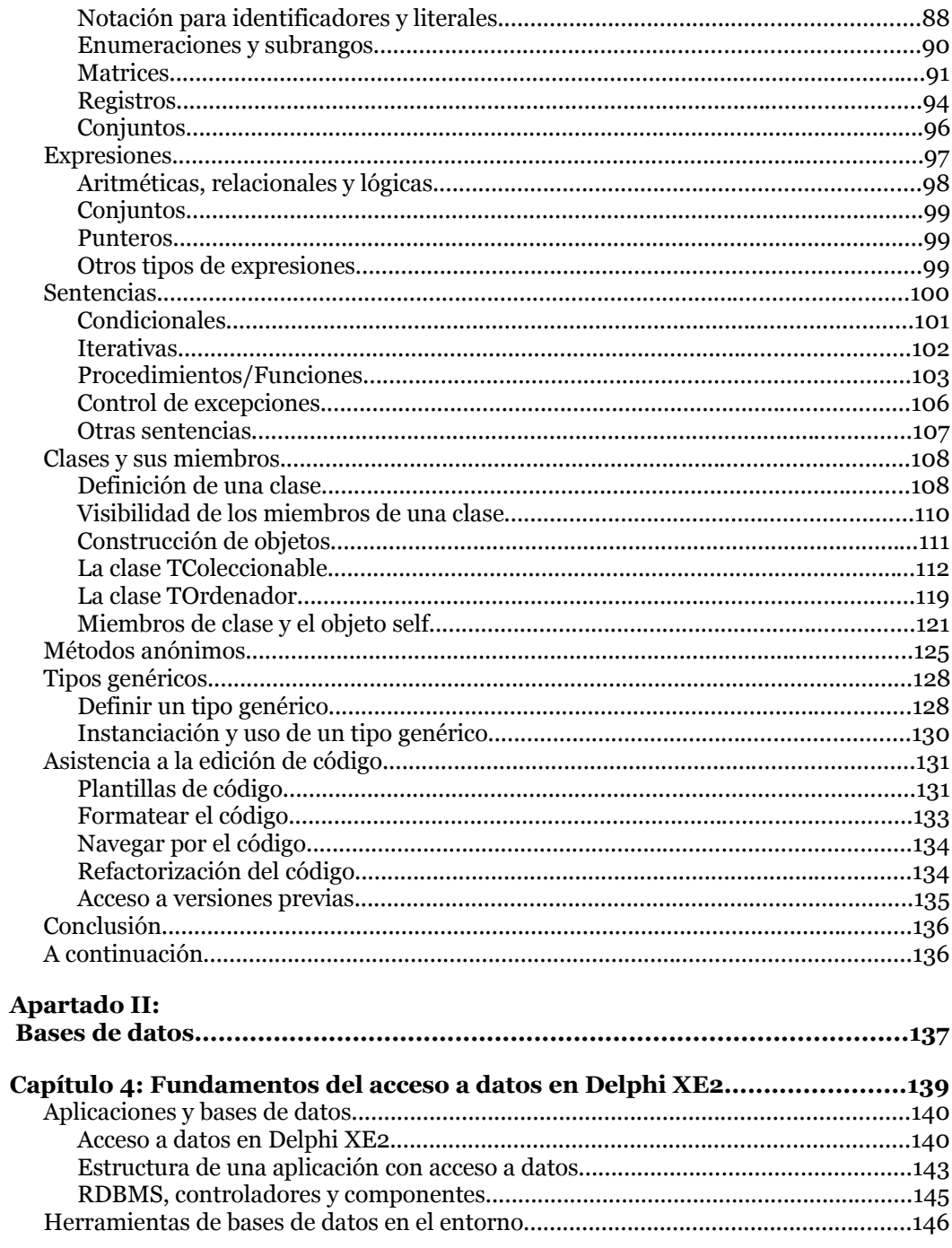

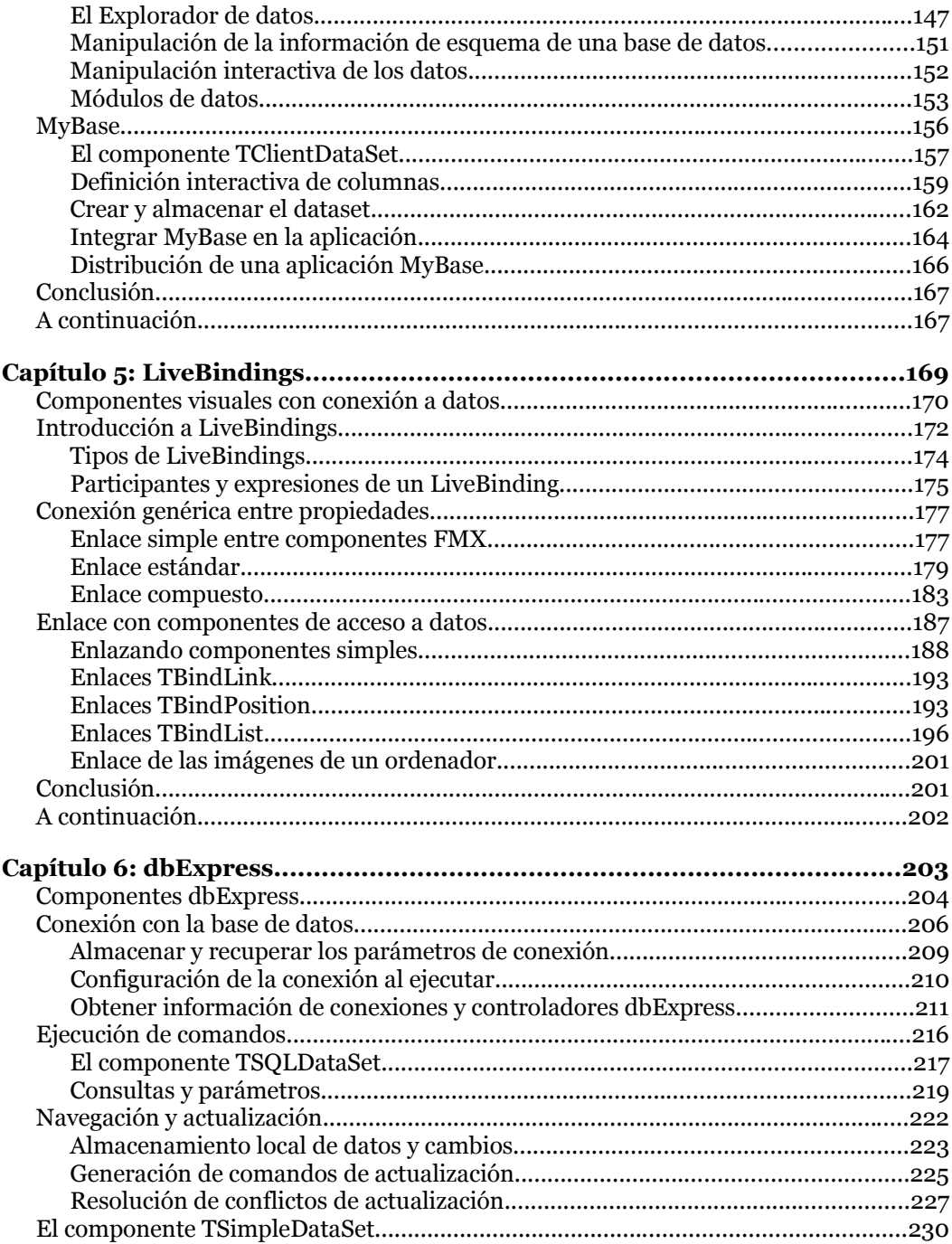

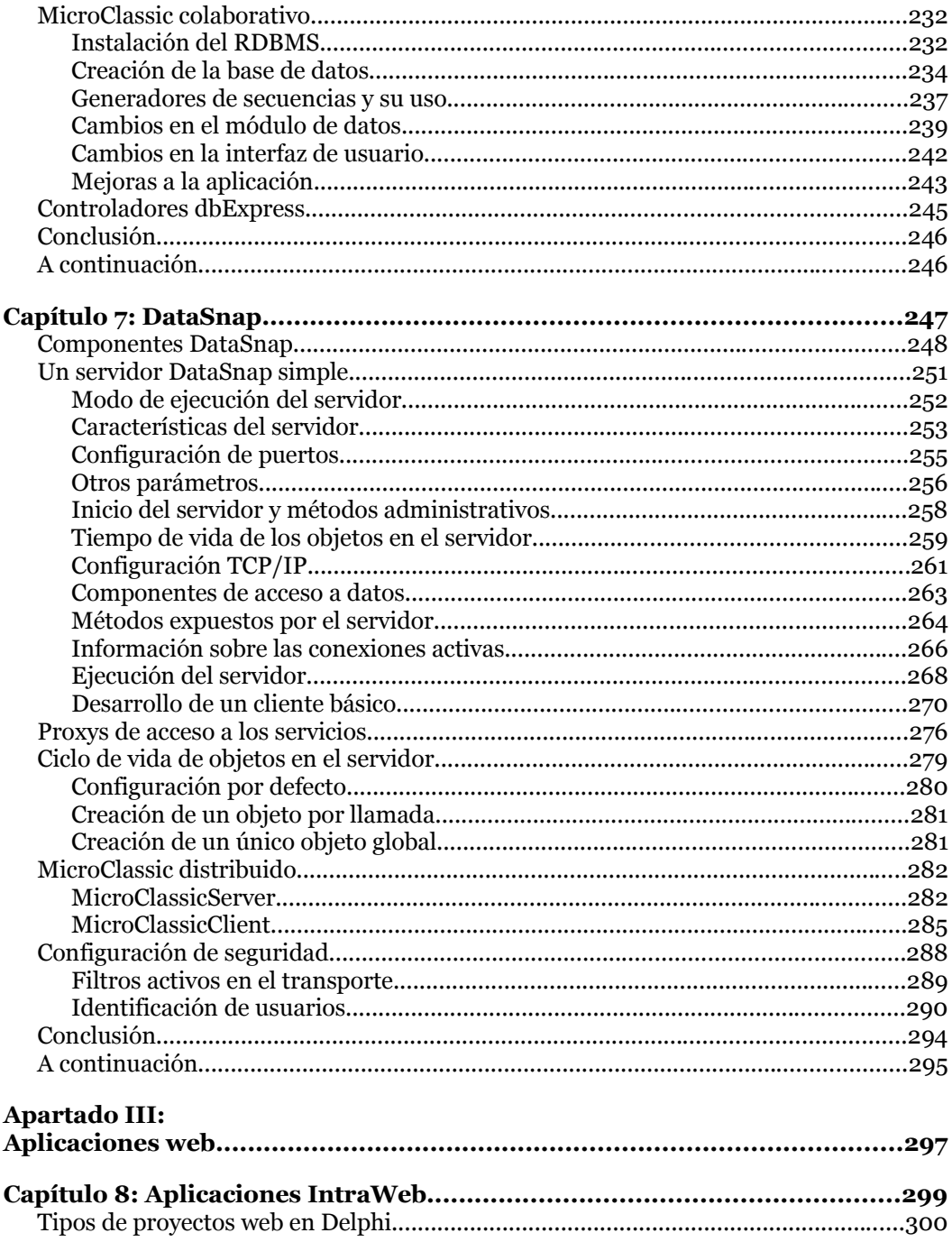

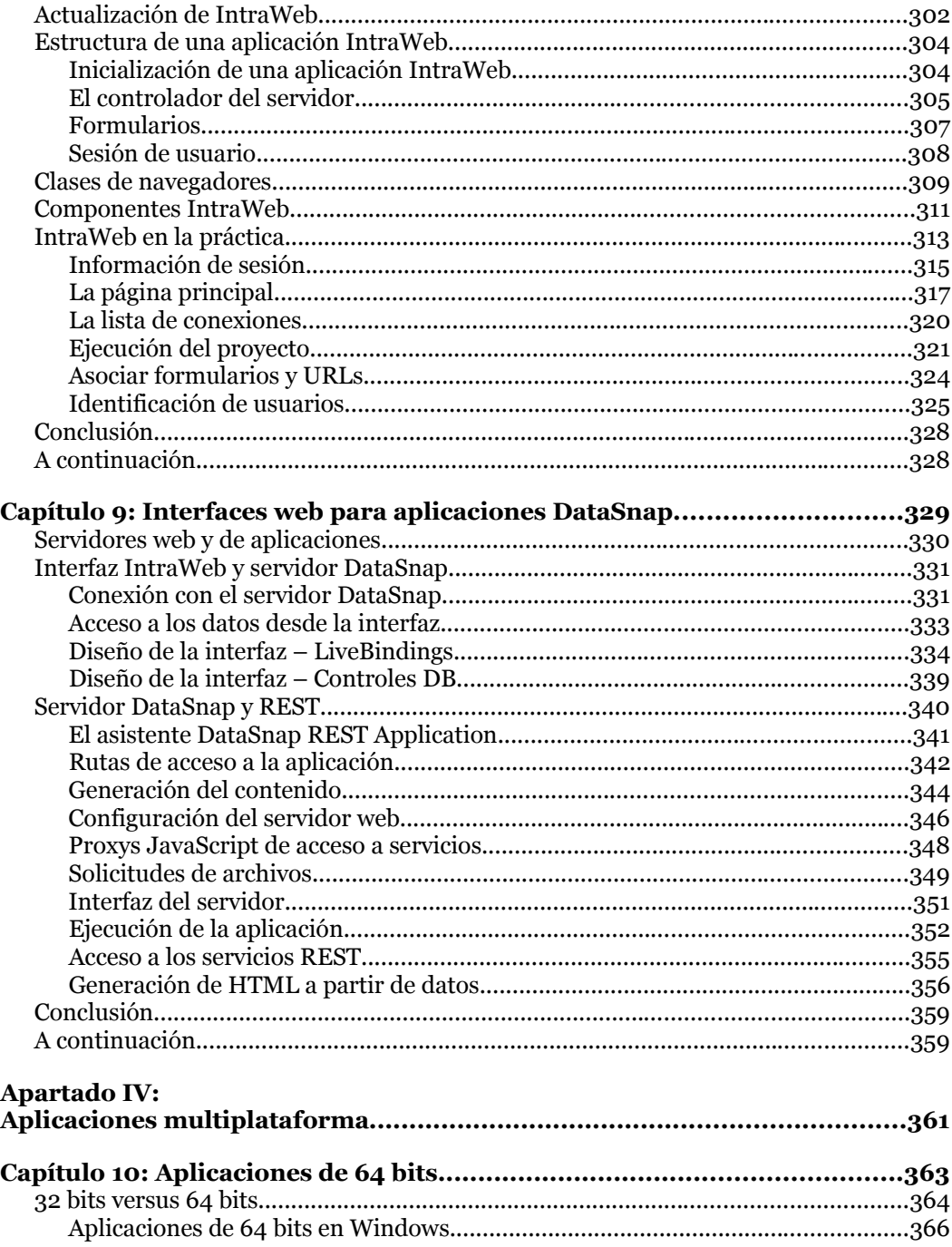

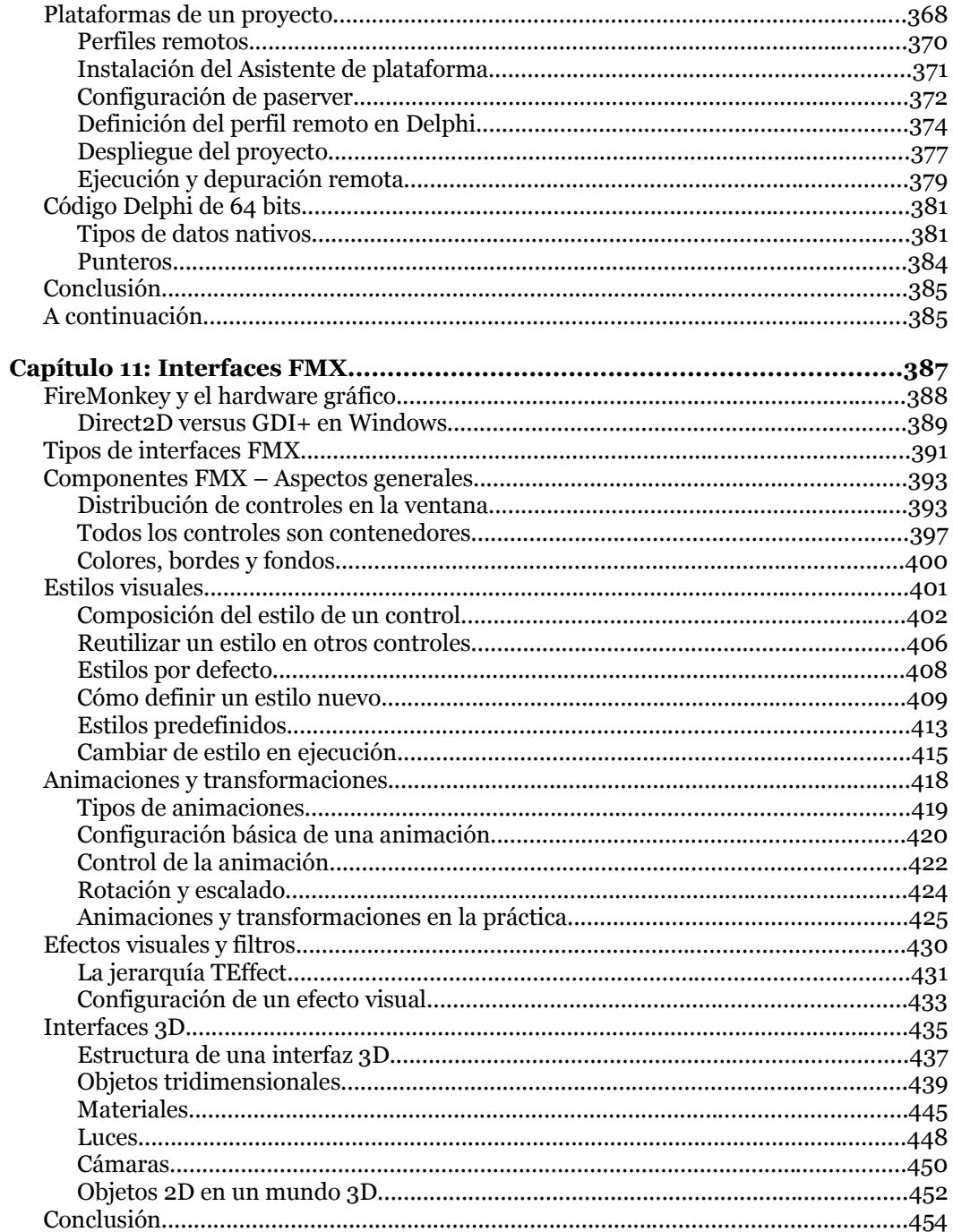

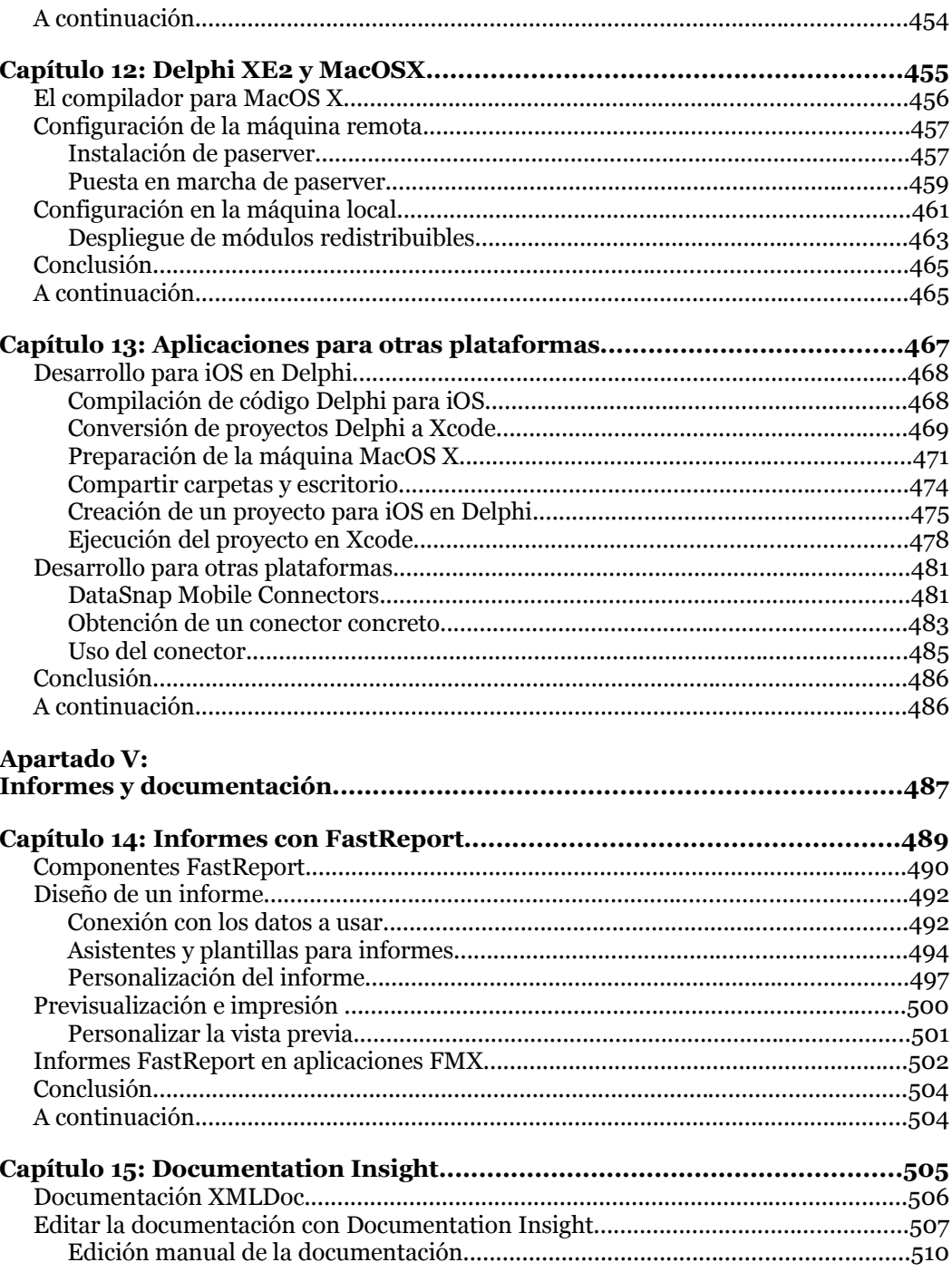

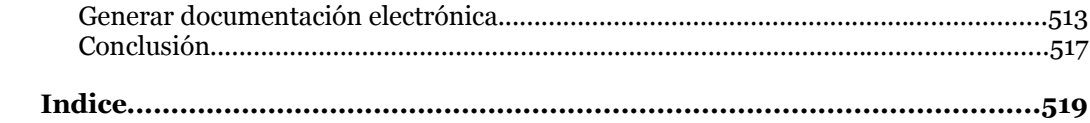